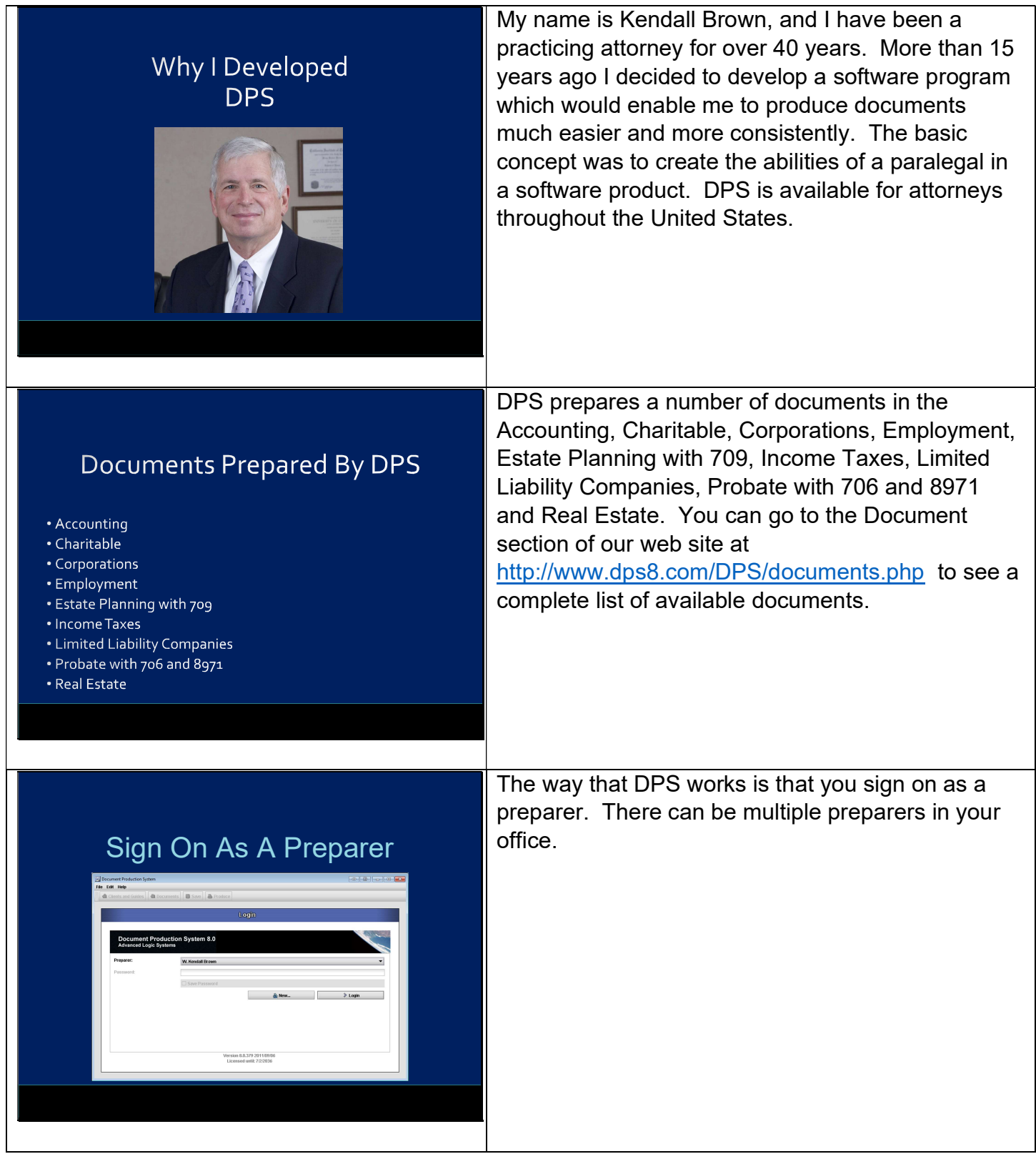

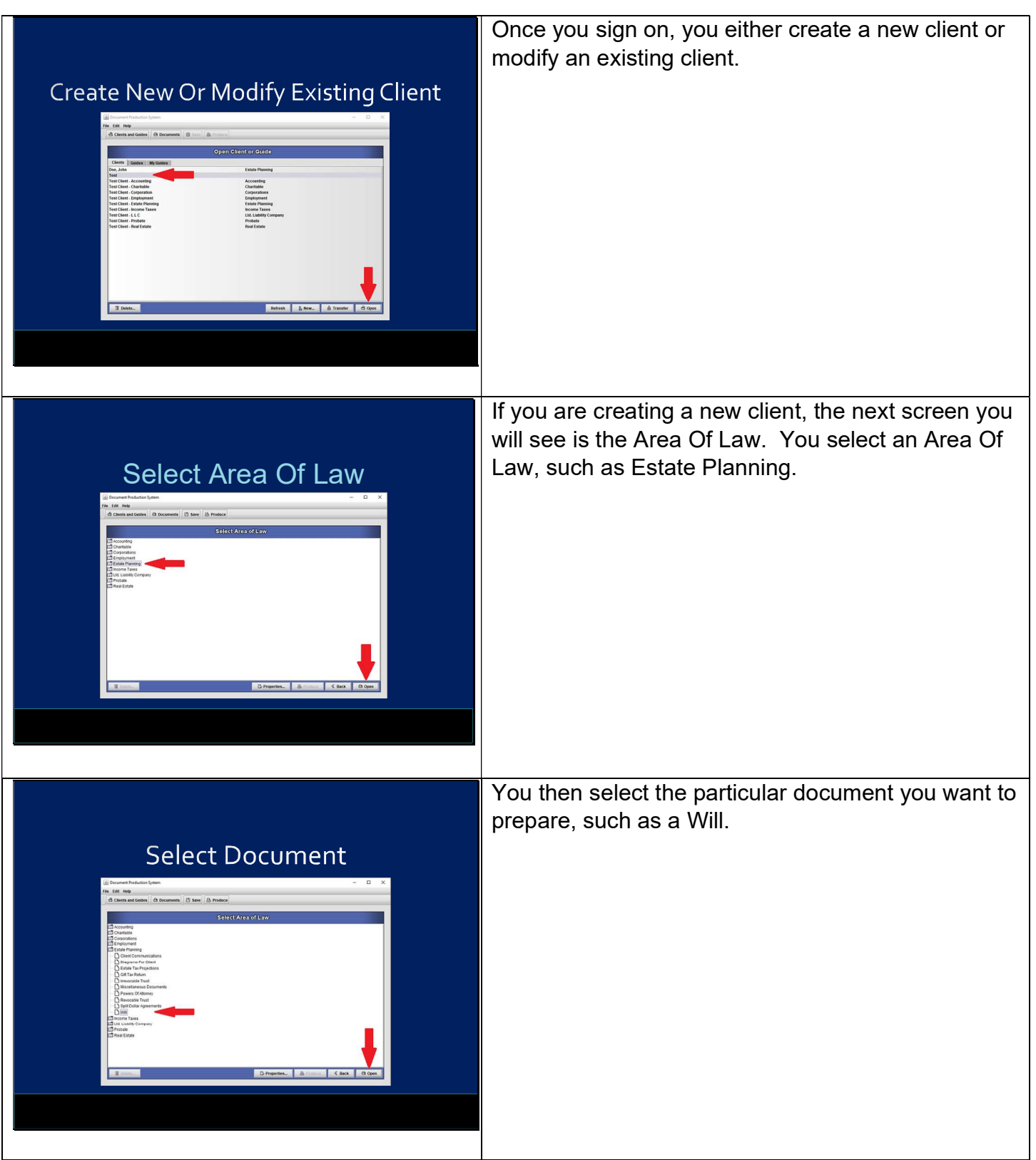

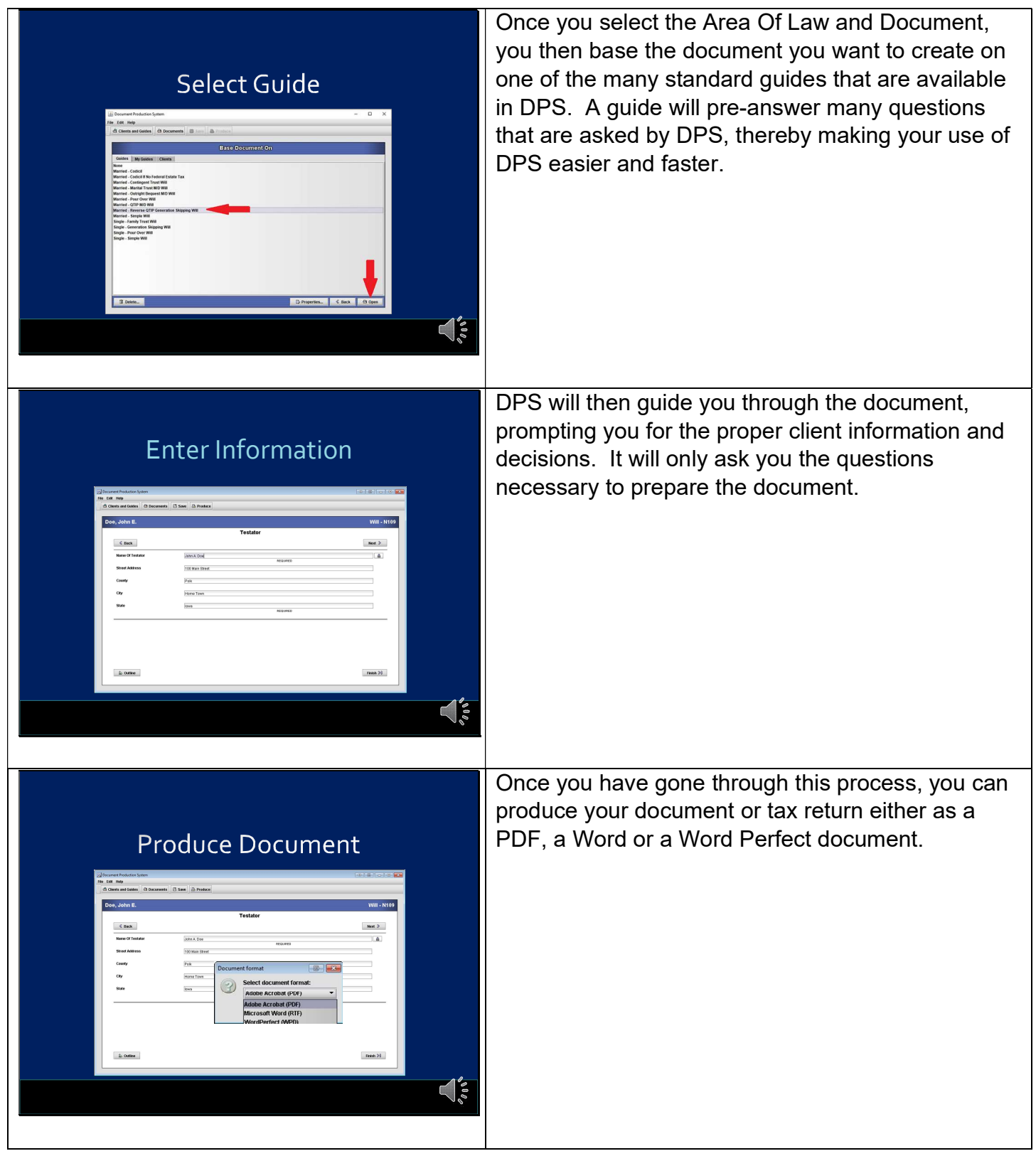

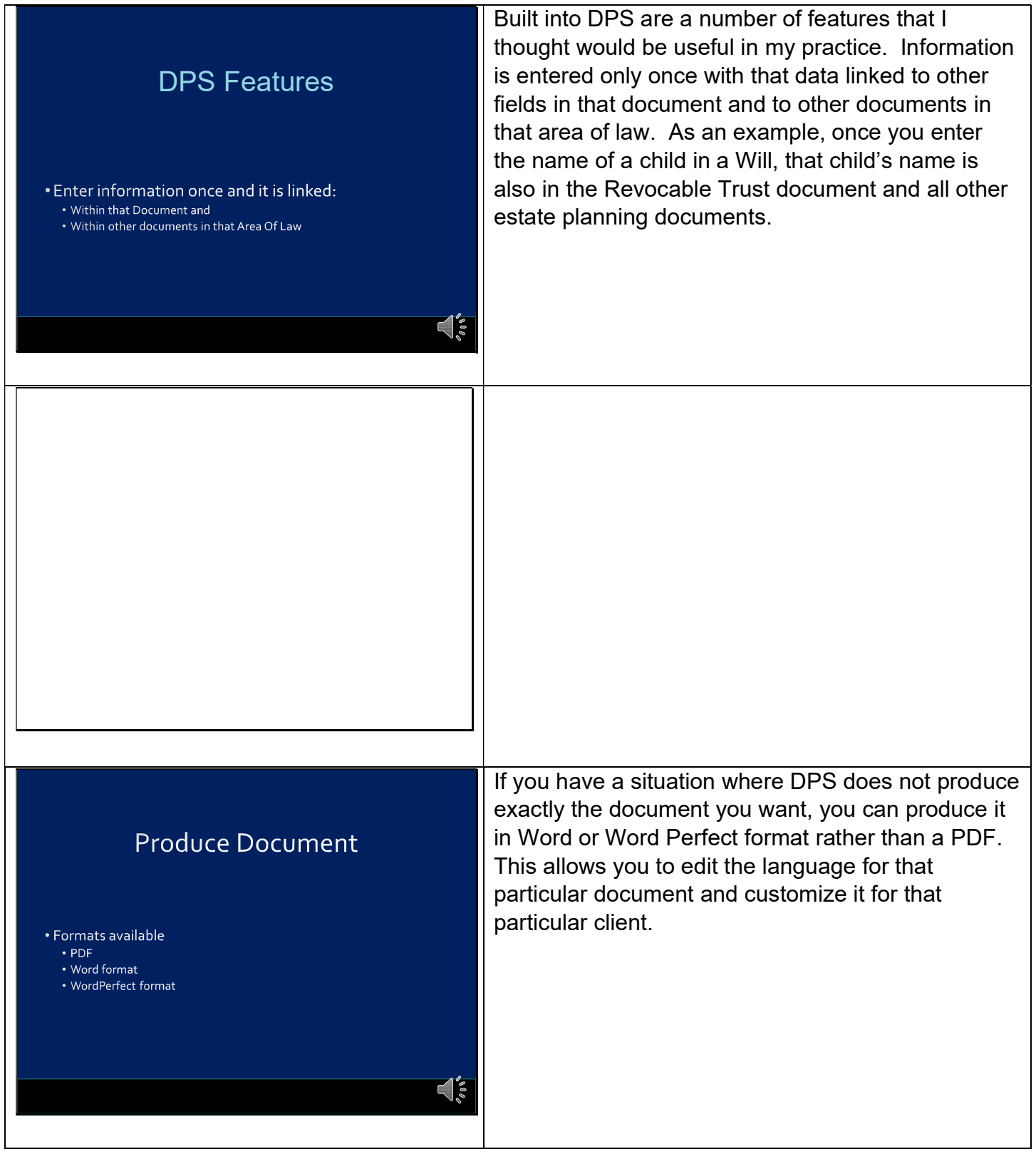

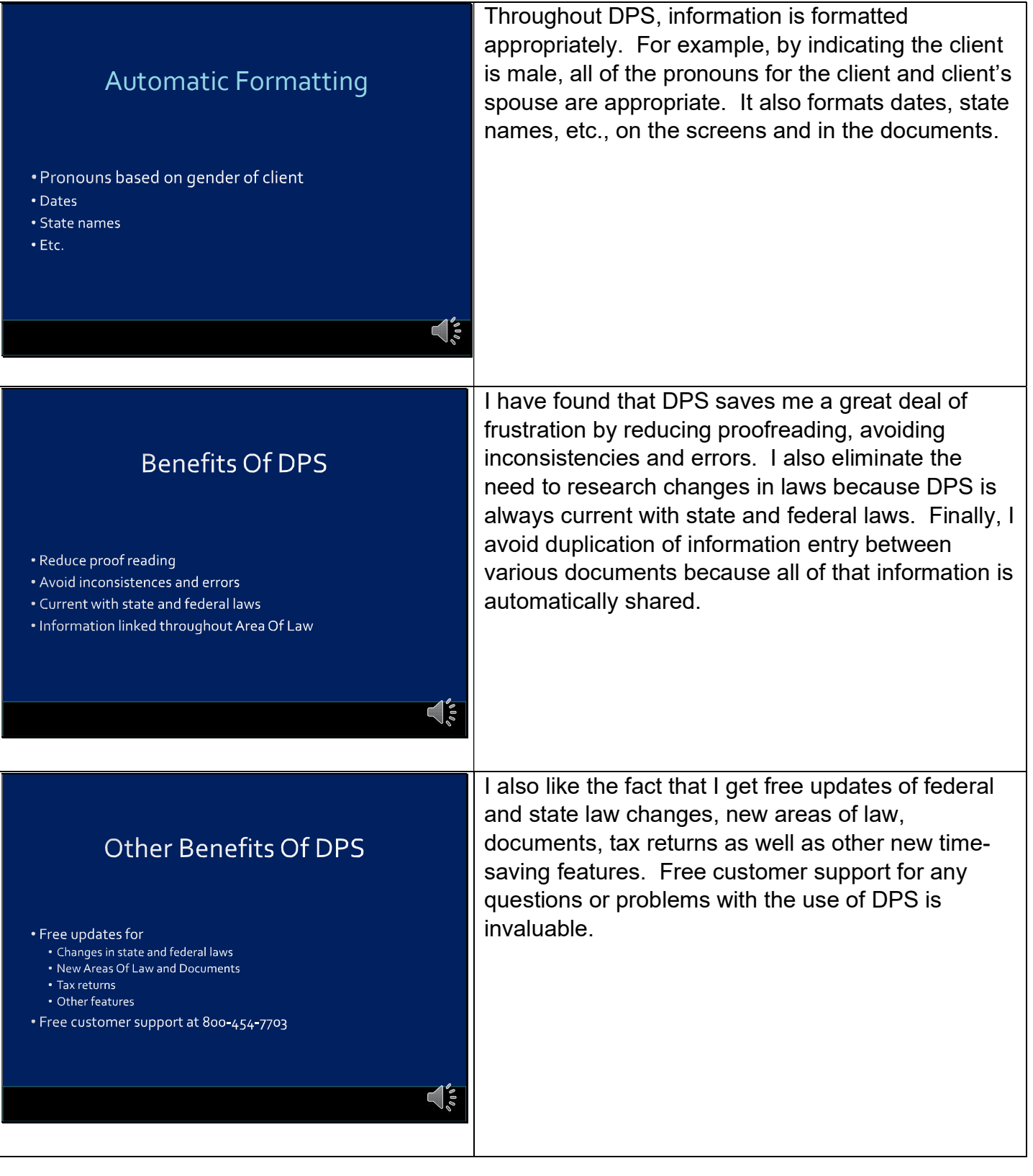

Download DPS Today At www.dps8.com

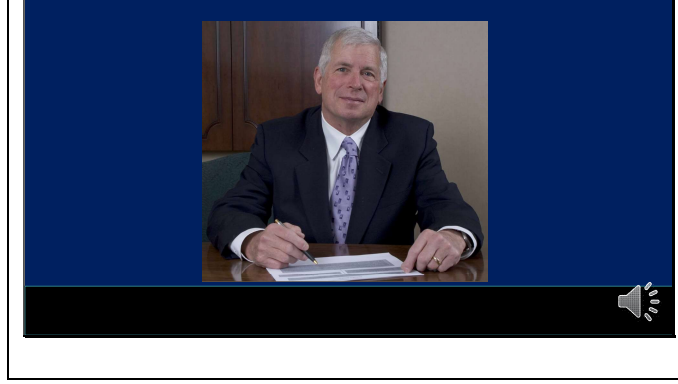

Please go to the Downloads section of our web site at http://www.dps8.com/DPS/downloads.php to download a fully functional, working demo of DPS and see how it will help you in your practice. You can also see additional videos regarding DPS by going to the Tutorials section of our web site at http://www.dps8.com/DPS/tutorials.php.